# The **hycolor** package

## Heiko Oberdiek <oberdiek@uni-freiburg.de>

## $2009/12/12$ v<br/>1.6

#### Abstract

Package hycolor implements the color option stuff that is used by packages hyperref and bookmark. It is not intended as package for the user.

## Contents

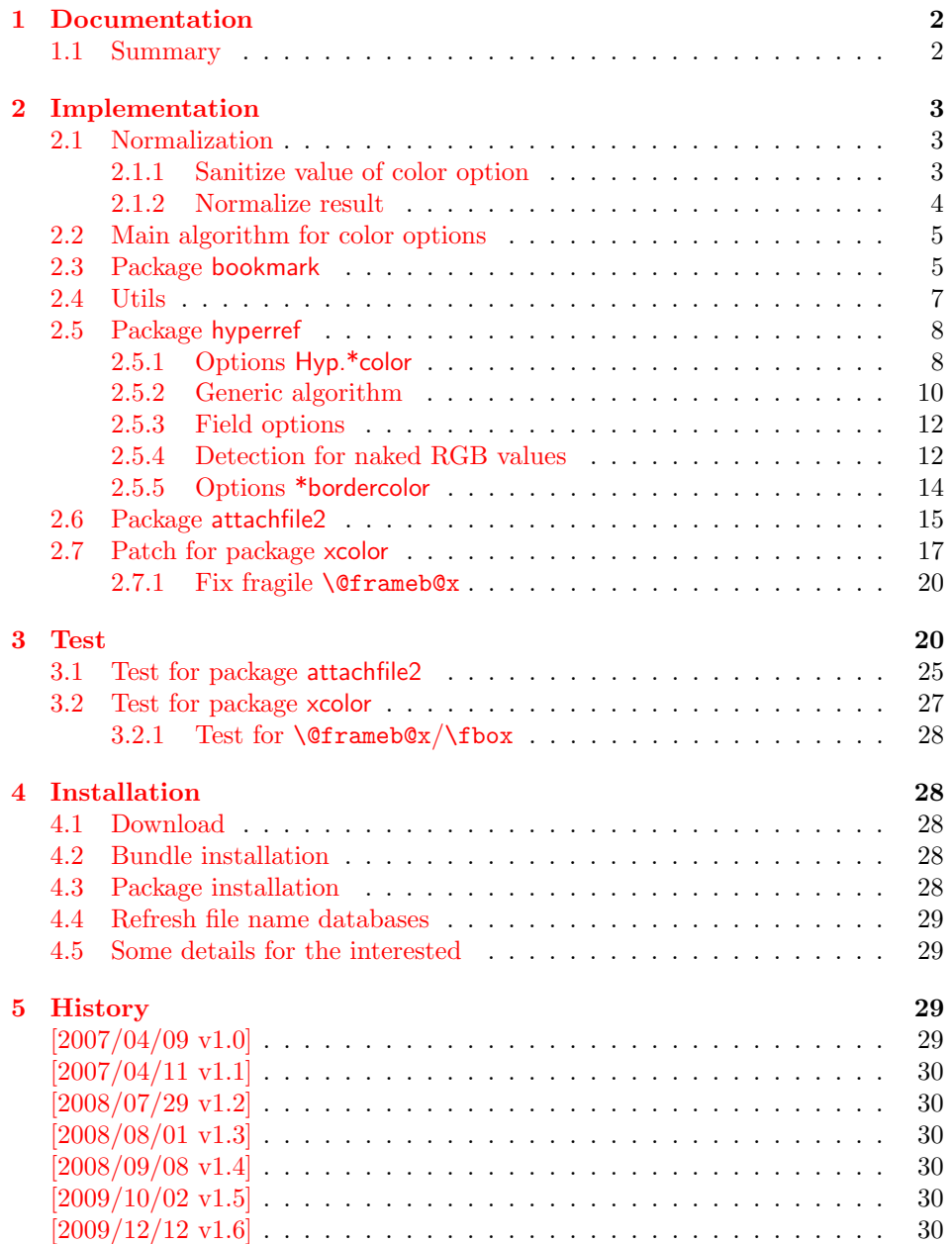

#### 6 Index 30

## 1 Documentation

[The packag](#page-29-2)e hycolor implements color options for packages hyperref and bookmark.

<span id="page-1-0"></span>Package xcolor provides macros for extracting color values and converting color data to other color models. If this package is loaded, the full range of color specifications of packages color and xcolor are supported including the optional argument for the color model.

```
\hypersetup{linkbordercolor=red}% needs xcolor
\hypersetup{linkbordercolor=[named]{red}}% needs xcolor
\hypersetup{linkbordercolor=[rgb]{1,0,0}}
```
Without package xcolor some of the options only support some models, if they are given directly, e.g.:

\bookmarksetup{color=[rgb]{1,0,0}}

Because of compatibility some options of hyperref also support space separated RGB values:

```
\hypersetup{linkbordercolor=1 0 0}% is the same as
\hypersetup{linkbordercolor=[rgb]{1,0,0}}
```
Coloring is optional, it can be turned off by using an empty value:

```
\hypersetup{linkbordercolor={}}
```
The PDF specification knows some kind of an emtpy color setting without values. This applies to form field colors. The new A virtual color model empty is introduced for this purpose, e.g.

```
\TextField[backgroundcolor={[empty]{}}, ...]{...}% or
\TextField[{backgroundcolor=[empty]{}, ...}]{...}
```
PDF specification 1.7 also allows this for border link colors. But this isn't currently supported by this package, because the tested viewers (AR7/Linux, xpdf 3.00, ghostscript 8.54) don't support this yet. In contrary ghostscript generates an error message.

#### 1.1 Summary

<span id="page-1-1"></span>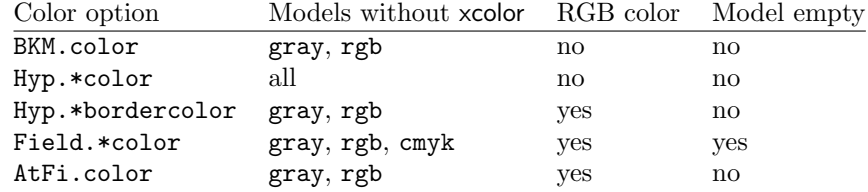

"RGB color" means that the color value can be given as space separated RGB numbers (real numbers in the range from 0 to 1). Explanation of the color option prefixes:

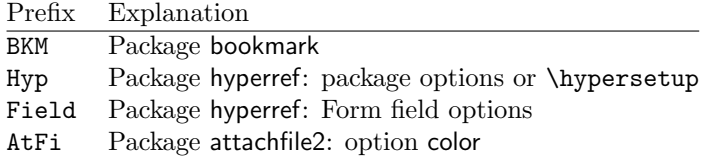

# <span id="page-2-0"></span>2 Implementation

```
1 \langle *package \rangle2 \NeedsTeXFormat{LaTeX2e}
3 \ProvidesPackage{hycolor}%
4 [2009/12/12 v1.6 Color options of hyperref/bookmark (HO)]%
5 \RequirePackage{xcolor-patch}[2009/12/12]
```
## <span id="page-2-13"></span><span id="page-2-1"></span>2.1 Normalization

## <span id="page-2-2"></span>2.1.1 Sanitize value of color option

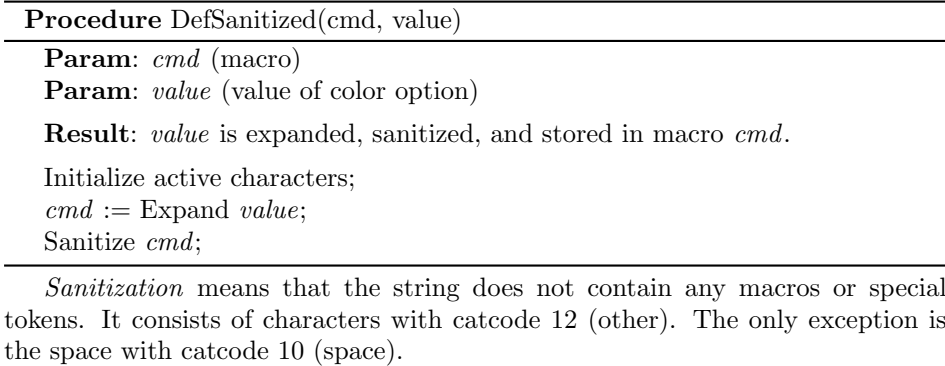

 $\overline{\phantom{a}}$ 

#### <span id="page-2-11"></span>\HyColor@DefSanitized

<span id="page-2-14"></span><span id="page-2-8"></span><span id="page-2-7"></span><span id="page-2-6"></span><span id="page-2-5"></span><span id="page-2-4"></span><span id="page-2-3"></span>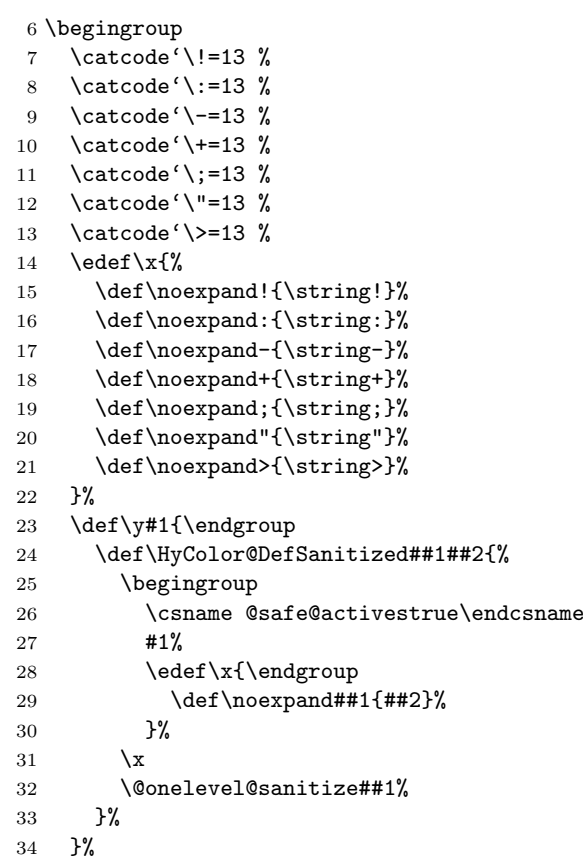

```
35 \expandafter\y\expandafter{\x}
```
#### <span id="page-3-0"></span>2.1.2 Normalize result

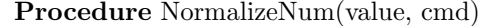

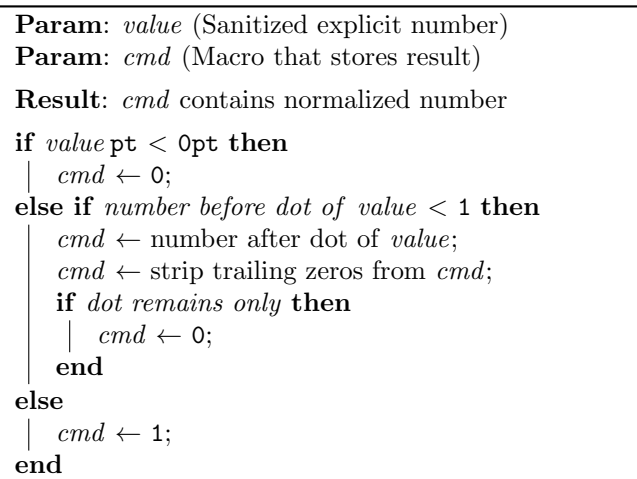

The number is limited to the range between 0.0 and 1.0 and formatted as short PDF number without leading or trailing zeros. The precision of the number isn't changed.

```
\HyColor@NormalizeNum
```

```
36 \def\HyColor@NormalizeNum#1#2{%
37 \ifdim#1pt<\z@
38 \def#2{0}%
39 \else
40 \edef#2{\zap@space#1 \@empty}%
41 \expandafter\HyColor@CheckDot#2..\@nil#2%
42 \fi
43 }
44 \def\HyColor@CheckDot#1.#2.#3\@nil#4{%
45 \ifnum0#1<\@ne
46 \ifx\\#2\\%
47 \def#4{0}%
48 \else
49 \edef#4{\HyColor@ReverseString#2\@nil{}}%
50 \edef#4{\expandafter\HyColor@StripLeadingZeros#4\@empty}%
51 \ifx#4\@empty
52 \def#4{0}%
53 \else
54 \edef#4{.\expandafter\HyColor@ReverseString#4\@nil{}}%
55 \fi
56 \overrightarrow{fi}57 \else
58 \def#4{1}%
59 \fi
60 }
61 \def\HyColor@ReverseString#1#2\@nil#3{%
62 \ifx\\#2\\%
63 #1#3%
64 \else
65 \@ReturnAfterFi{%
66 \HyColor@ReverseString#2\@nil{#1#3}%
67 }%
68 \setminusfi
69 }
70 \long\def\@ReturnAfterFi#1\fi{\fi#1}
71 \def\HyColor@StripLeadingZeros#1{%
72 \ifx#10%
73 \expandafter\HyColor@StripLeadingZeros
```
- 74 \else
- 75 #1% 76  $\overline{f}$
- 77 }

<span id="page-4-5"></span>\HyColor@NormalizeCommaRGB

- <span id="page-4-2"></span>78 \def\HyColor@NormalizeCommaRGB#1,#2,#3\@nil#4{%
- <span id="page-4-6"></span>79 \HyColor@NormalizeNum{#1}\HyColor@temp
- <span id="page-4-13"></span>80 \let#4\HyColor@temp
- <span id="page-4-7"></span>81 \HyColor@NormalizeNum{#2}\HyColor@temp
- <span id="page-4-14"></span>82 \edef#4{#4 \HyColor@temp}%
- <span id="page-4-8"></span>83 \HyColor@NormalizeNum{#3}\HyColor@temp
- <span id="page-4-15"></span>84 \edef#4{#4 \HyColor@temp}% 85 }

<span id="page-4-4"></span>\HyColor@NormalizeCommaCMYK

<span id="page-4-3"></span>86 \def\HyColor@NormalizeCommaCMYK#1,#2,#3,#4\@nil#5{%

- <span id="page-4-9"></span>87 \HyColor@NormalizeNum{#1}\HyColor@temp
- <span id="page-4-16"></span>88 \let#5\HyColor@temp
- <span id="page-4-10"></span>89 \HyColor@NormalizeNum{#2}\HyColor@temp
- <span id="page-4-17"></span>90 \edef#5{#5 \HyColor@temp}%
- <span id="page-4-11"></span>91 \HyColor@NormalizeNum{#3}\HyColor@temp
- <span id="page-4-18"></span>92 \edef#5{#5 \HyColor@temp}%
- <span id="page-4-12"></span>93 \HyColor@NormalizeNum{#4}\HyColor@temp
- <span id="page-4-19"></span>94 \edef#5{#5 \HyColor@temp}%
- 95 }

## <span id="page-4-0"></span>2.2 Main algorithm for color options

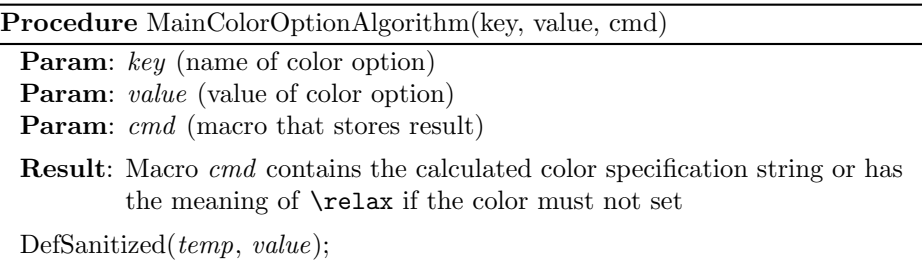

Call option specific algorithm( $key, temp, cmd$ );

## <span id="page-4-1"></span>2.3 Package bookmark

Since v0.8 2007/03/27 package bookmark only provides one color option color. Because option rgbcolor can easily given as color specification in model rgb:

rgbcolor= $\langle r \rangle \langle g \rangle \langle b \rangle \equiv$  color=[rgb]{ $\langle r \rangle$ , $\langle g \rangle$ , $\langle b \rangle$ }

Procedure BookmarkColor(value, cmd, package, option) Param: *value* (value of option color) Param: cmd (macro for result) Param: package (package name for error message) Param: *option* (option name for error message) switch value do case empty  $cmd \leftarrow no color;$ endsw case with model if with xcolor then  $\vert$  cmd  $\leftarrow$  ConvertToRGB(model, values); else if  $model = rqb$  then  $cmd \leftarrow values$  as normalized values; else if  $model = gray$  then  $cmd \leftarrow values$  as normalized tripled values;  $\overline{\phantom{a}}$ else error; end end endsw otherwise if with xcolor then  $(model, values \leftarrow get model and values;$  $cmd \leftarrow ConvertToRGB(model, values);$ else error; end endsw endsw

| Package bookmark stores the result in macro \BKM@color. The empty string is |  |  |
|-----------------------------------------------------------------------------|--|--|
| interpreted as <i>no color</i> .                                            |  |  |

```
96 \def\HyColor@BookmarkColor#1#2#3#4{%
97 \HyColor@IfModel{#1}{%
98 \HyColor@IfXcolor{%
99 \convertcolorspec\HyColor@model\HyColor@values
100 \HvColor@model@rgb#2%
101 \expandafter\HyColor@NormalizeCommaRGB#2\@nil#2%
102 }{%
103 \ifx\HyColor@model\HyColor@model@rgb
104 \expandafter\HyColor@NormalizeCommaRGB\HyColor@values\@nil#2%
105 \else
106 \ifx\HyColor@model\HyColor@model@gray
107 \expandafter\HyColor@NormalizeNum
108 \expandafter{\HyColor@values}#2%
109 \edef#2{#2 #2 #2}%
110 \qquad \text{leles}111 \let#2\@empty
112 \HyColor@ErrorModelNoXcolor{#3}{#4}%
113 \qquad \qquad \text{ifi}114 \fi
115 }%
116 }{%
117 \let#2\HyColor@values
118 \ifx#2\@empty
119 \else
```

```
120 \HyColor@IfXcolor{%
121 \extractcolorspec{#1}#2%
122 \expandafter\convertcolorspec#2\HyColor@model@rgb#2%
123 \expandafter\HyColor@NormalizeCommaRGB#2\@nil#2%
124 }{%
125 \let#2\@empty
126 \HyColor@ErrorSpecNoXcolor{#3}{#4}%
127 }%
128 \fi
129 }%
130 }
131 \def\HyColor@ErrorModelNoXcolor#1#2{%
132 \PackageError{#1}{%
133 Color model '\HyColor@model' is not supported\MessageBreak
134 without package 'xcolor' in\MessageBreak
135 '#2=[\HyColor@model]{\HyColor@values}'%
136 }\@ehc
137 }
138 \def\HyColor@ErrorSpecNoXcolor#1#2{%
139 \PackageError{#1}{%
140 This color specification is not supported\MessageBreak
141 without package 'xcolor' in\MessageBreak
142 '#2=\HyColor@values'%
143 }\@ehc
144 }
145 \def\HyColor@IfModel#1{%
146 \@ifnextchar[{%
147 \HyColor@WithModel
148 }{%
149 \HyColor@WithoutModel
150 }%
151 #1\@nil
152 }
153 \def\HyColor@WithModel[#1]#2\@nil{%
154 \HyColor@DefSanitized\HyColor@model{#1}%
155 \HyColor@DefSanitized\HyColor@values{#2}%
156 \@firstoftwo
157 }
158 \def\HyColor@WithoutModel#1\@nil{%
159 \let\HyColor@model\relax
160 \HyColor@DefSanitized\HyColor@values{#1}%
161 \@secondoftwo
162 }
```
## <span id="page-6-27"></span><span id="page-6-26"></span><span id="page-6-25"></span><span id="page-6-23"></span><span id="page-6-18"></span><span id="page-6-14"></span><span id="page-6-13"></span><span id="page-6-12"></span><span id="page-6-7"></span><span id="page-6-6"></span><span id="page-6-5"></span><span id="page-6-3"></span><span id="page-6-1"></span><span id="page-6-0"></span>2.4 Utils

```
\@ReturnAfterFi
```
\long\def\@ReturnAfterFi#1\fi{\fi#1}

#### <span id="page-6-20"></span>\HyColor@IfXcolor

\def\HyColor@IfXcolor{%

- \begingroup\expandafter\expandafter\expandafter\endgroup
- <span id="page-6-11"></span>\expandafter\ifx\csname convertcolorspec\endcsname\relax
- <span id="page-6-9"></span>\expandafter\@secondoftwo
- \else
- <span id="page-6-2"></span>\expandafter\@firstoftwo
- 170  $\ifmmode \big\vert \else$  170  $\fi$  170
- }

<span id="page-6-24"></span>\def\HyColor@model@empty{empty}

<span id="page-6-8"></span>\@onelevel@sanitize\HyColor@model@empty

- <span id="page-7-17"></span>\def\HyColor@model@gray{gray}
- <span id="page-7-5"></span>\@onelevel@sanitize\HyColor@model@gray
- <span id="page-7-18"></span>\def\HyColor@model@rgb{rgb}
- <span id="page-7-6"></span>\@onelevel@sanitize\HyColor@model@rgb
- <span id="page-7-15"></span>\def\HyColor@model@cmyk{cmyk}
- <span id="page-7-7"></span>\@onelevel@sanitize\HyColor@model@cmyk
- <span id="page-7-16"></span>\def\HyColor@model@Gray{Gray}
- <span id="page-7-8"></span>\@onelevel@sanitize\HyColor@model@Gray

### <span id="page-7-0"></span>2.5 Package hyperref

#### <span id="page-7-1"></span>2.5.1 Options Hyp.\*color

```
182 \def\HyColor@UseColor#1{%
183 \ifx#1\relax
184 \else
185 \ifx#1\@empty
186 \else
187 \expandafter\HyColor@@UseColor#1\@nil
188 \fi
189 \fi
190 }
191 \def\HyColor@@UseColor{%
192 \@ifnextchar[\HyColor@@@UseColor\HyColor@@@@UseColor
193 }
194 \def\HyColor@@@UseColor[#1]#2\@nil{%
195 \color[{#1}]{#2}%
196 }
197 \def\HyColor@@@@UseColor#1\@nil{%
198 \color{#1}%
199 }
```
<span id="page-7-10"></span><span id="page-7-9"></span><span id="page-7-4"></span><span id="page-7-3"></span>Procedure HyperrefColor(value, cmd)

Param: *value* (value of the option) Param: cmd (macro for result)

```
switch value do
   case empty
    | cmd \leftarrow no color;endsw
   case with model
    Call \color with model;
   endsw
   case without model
   Call \color without model;
   endsw
endsw
```

```
200 \def\HyColor@HyperrefColor#1#2{%<br>201 \HvColor@IfModel{#1}{%
    \HyColor@IfModel{#1}{%
202 \edef#2{[{\HyColor@model}]{\HyColor@values}}%
203 }{%
204 \let#2\HyColor@values
205 \ifx#2\@empty
206 \let#2\relax
207 \forallfi
208 }%
209 }
```
#### 2.5.2 Generic algorithm

```
Param: value (value of the option)
Param: cmd (macro for result)
Param: package (package name for error message)
Param: option (option name for error message)
switch value do
    case empty
     \vert cmd \leftarrow no color;
    endsw
    case with model
        switch model do
            case empty
               cmd \leftarrow "";
             \overline{\phantom{a}}endsw
            case gray, rgb, cmyk
             \vert cmd \leftarrow output();endsw
            case Gray
                if with xcolor then
                 \vert (model, values) \leftarrow convert to gray;
                else
                 error(package, option, "Missing xcolor"), cmd \leftarrow no color;
                end
            endsw
            else
                if with xcolor then
                    (model, values) \leftarrow convert to rgb;cmd \leftarrow output();else
                 error(package, option, "Missing xcolor"), cmd \leftarrow no color;
                end
            end
       endsw
    endsw
    case rgb values
        (model, values) \leftarrow ("rgb", (r,g,b));cmd \leftarrow output();endsw
    case without model
       if with xcolor then
            (model, values) \leftarrow get model and values(value);switch model do
                case gray, rgb, cmyk
                 cmd \leftarrow output();endsw
                case Gray
                    (model, values) \leftarrow convert to gray;cmd \leftarrow output();endsw
                else
                    (model, values) \leftarrow convert to rgb;cmd \leftarrow output();end
            endsw
        else
         \overline{\phantom{a}}error(package, option, "Missing xcolor"), cmd \leftarrow no color;
        end
   endsw
endsw
```
Procedure Algorithm X0134(value, cmd, package, option)

```
210 \def\HyColor@XZeroOneThreeFour#1#2#3#4{%
211 \HyColor@IfModel{#1}{%
212 \ifx\HyColor@model\HyColor@model@empty
213 \let#2\@empty
214 \else\ifx\HyColor@model\HyColor@model@gray
215 \expandafter\HyColor@NormalizeNum
216 \expandafter{\HyColor@values}#2%
217 \else\ifx\HyColor@model\HyColor@model@rgb
218 \expandafter\HyColor@NormalizeCommaRGB\HyColor@values\@nil#2%
219 \else\ifx\HyColor@model\HyColor@model@cmyk
220 \expandafter\HyColor@NormalizeCommaCMYK\HyColor@values\@nil#2%
221 \else\ifx\HyColor@model\HyColor@model@Gray
222 \HyColor@IfXcolor{%
223 \convertcolorspec\HyColor@model\HyColor@values
224 \HyColor@model@gray#2%
225 \expandafter\HyColor@NormalizeNum\expandafter{#2}#2%
226 \let\HyColor@model\HyColor@model@gray
227 } {%
228 \let#2\relax
229 \HyColor@ErrorModelNoXcolor{#3}{#4}%
230 }%
231 \else
232 \HyColor@IfXcolor{%
233 \convertcolorspec\HyColor@model\HyColor@values
234 \HyColor@model@rgb#2%
235 \expandafter\HyColor@NormalizeCommaRGB#2\@nil#2%
236 \let\HyColor@model\HyColor@model@rgb
237 }{%
238 \let#2\relax
239 \HyColor@ErrorModelNoXcolor{#3}{#4}%
240 }%
241 \fi\fi\fi\fi\fi
242 }{%
243 \let#2\HyColor@values
244 \ifx#2\@empty
245 \let#2\relax
246 \else
247 \expandafter\HyColor@IfRGB\expandafter{\HyColor@values}{%
248 \expandafter\HyColor@NormalizeCommaRGB\HyColor@values\@nil#2%
249 } {%
250 \HyColor@IfXcolor{%
251 \expandafter\extractcolorspec\expandafter{\HyColor@values}#2%
252 \edef\HyColor@model{\expandafter\@firstoftwo#2}%
253 \edef\HyColor@values{\expandafter\@secondoftwo#2}%
254 \ifx\HyColor@model\HyColor@model@gray
255 \expandafter\HyColor@NormalizeNum\expandafter
256 {\HyColor@values}#2%
257 \else\ifx\HyColor@model\HyColor@model@rgb
258 \expandafter\HyColor@NormalizeCommaRGB
259 \HyColor@values\@nil#2%
260 \else\ifx\HyColor@model\HyColor@model@cmyk
261 \expandafter\HyColor@NormalizeCommaCMYK
262 \HyColor@values\@nil#2%
263 \else\ifx\HyColor@model\HyColor@model@Gray
264 \convertcolorspec\HyColor@model\HyColor@values
265 \HyColor@model@gray#2%
266 \expandafter\HyColor@NormalizeNum\expandafter
267 {\HyColor@values}#2%
268 \let\HyColor@model\HyColor@model@gray
269 \else
270 \convertcolorspec\HyColor@model\HyColor@values
```
<span id="page-11-17"></span><span id="page-11-12"></span><span id="page-11-8"></span><span id="page-11-4"></span>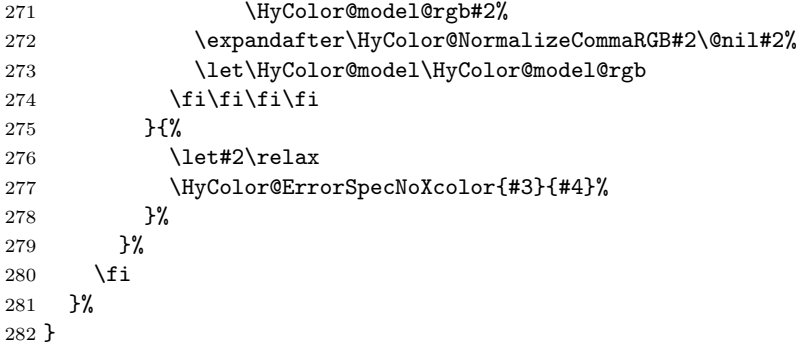

#### <span id="page-11-0"></span>2.5.3 Field options

#### <span id="page-11-9"></span>\HyColor@FieldBColor

<span id="page-11-20"></span>\let\HyColor@FieldBColor\HyColor@XZeroOneThreeFour

#### <span id="page-11-10"></span>\HyColor@FieldColor

<span id="page-11-23"></span><span id="page-11-21"></span><span id="page-11-15"></span><span id="page-11-14"></span><span id="page-11-13"></span><span id="page-11-2"></span>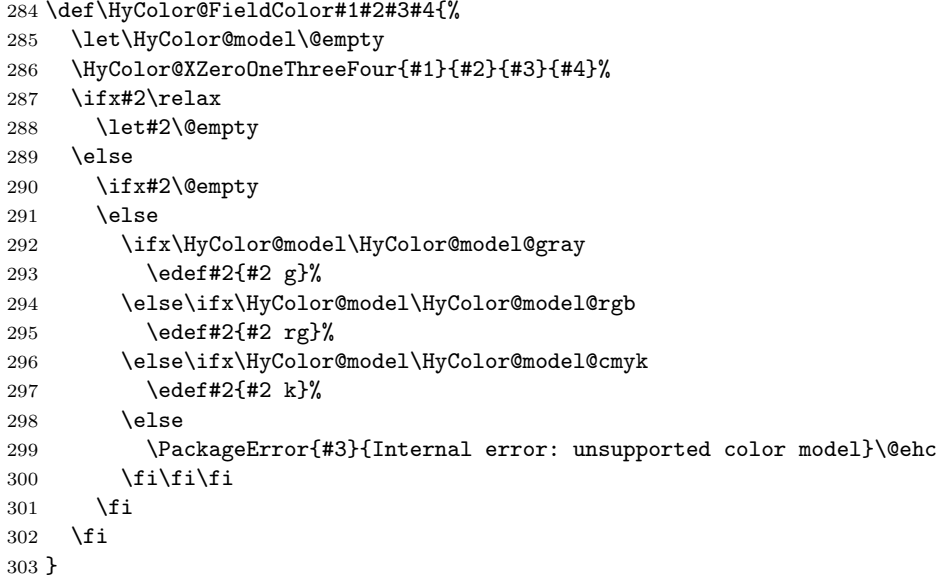

#### <span id="page-11-24"></span><span id="page-11-16"></span><span id="page-11-1"></span>2.5.4 Detection for naked RGB values

#### <span id="page-11-11"></span>\HyColor@IfRGB

```
304 \newif\ifHyColor@result
305 \begingroup\expandafter\expandafter\expandafter\endgroup
306 \expandafter\ifx\csname pdfmatch\endcsname\relax
307 \expandafter\@firstoftwo
308 \else
309 \expandafter\@secondoftwo
310 \fi
311<br/>\pmb{\{\%}312 \begingroup
313 \det\{t\end{group}314 \def\HyColor@IfRGB##1{%
315 \HyColor@@IfRGB##1#1#1#1\@nil
316 }%
317 }%
318 \x{ }%
319 \edef\HyColor@TwoSpaces{\space\space}%
320 \def\HyColor@@IfRGB#1 #2 #3 #4\@nil{%
321 \HyColor@resulttrue
322 \def\HyColor@temp{#4}%
```

```
323 \ifx\HyColor@temp\HyColor@TwoSpaces
324 \HyColor@CheckNum{#1}%
325 \ifHyColor@result
326 \HyColor@CheckNum{#2}%
327 \ifHyColor@result
328 \HyColor@CheckNum{#3}%
329 \quad \text{If}330 \quad \text{If}331 \lambdaelse
332 \HyColor@resultfalse
333 \fi
334 \ifHyColor@result
335 \let\HyColor@model\HyColor@model@rgb
336 \edef\HyColor@values{#1,#2,#3}%
337 \expandafter\@firstoftwo
338 \else
339 \expandafter\@secondoftwo
340 \fi
341 }%
342 \def\HyColor@zero{0}%
343 \def\HyColor@one{1}%
344 \def\HyColor@dot{.}%
345 \def\HyColor@CheckNum#1{%
346 \def\HyColor@temp{#1}%
347 \ifx\HyColor@temp\@empty
348 \HyColor@resultfalse
349 \else
350 \edef\HyColor@temp{\@car#1\@nil}%
351 \ifx\HyColor@temp\HyColor@zero
352 \else
353 \ifx\HyColor@temp\HyColor@one
354 \else
355 \ifx\HyColor@temp\HyColor@dot
356 \else
357 \HyColor@resultfalse
358 \fi
359 \setminusfi
360 \quad \text{If}361 \fi
362 }%
363 }{%
364 \def\HyColor@MatchNum{%
365 (0*1\string\.0*|0*1|0+\string\.?[0-9]*|\string\.[0-9]+)%
366 }%
367 \def\HyColor@IfRGB#1{%
368 \ifnum\pdfmatch{^\HyColor@MatchNum\space\HyColor@MatchNum
369 \space\HyColor@MatchNum$}{#1}>\z@
370 \let\HyColor@model\HyColor@model@rgb
371 \edef\HyColor@values{%
372 \expandafter\strip@prefix\pdflastmatch1,%
373 \expandafter\strip@prefix\pdflastmatch2,%
374 \expandafter\strip@prefix\pdflastmatch3%
375 }%
376 \HyColor@resulttrue
377 \expandafter\@firstoftwo
378 \else
379 \HyColor@resultfalse
380 \expandafter\@secondoftwo
381 \fi
382 }%
383 }
```
#### 2.5.5 Options \*bordercolor

```
Procedure HyperrefBorderColor(value, cmd, package, option)
  Param: value (value of the option)
 Param: cmd (macro for result)
  Param: package, option (package and option for error message)
 switch value do
     case empty
      \vert cmd \leftarrow no color;
     endsw
     case with model
         if with xcolor then
            (model, values) \leftarrow convert to rgb;cmd \leftarrow output \text{ values};else
             switch model do
                case rgb, gray
                 \vert cmd \leftarrow output values;
                endsw
                else
                    error(package, option, "Missing xcolor");
                    cmd \leftarrow no color;end
             endsw
         end
     endsw
     case rgb values
      \vert cmd \leftarrow output values;
     endsw
     case without model
         if with xcolor then
            (model, values) \leftarrow convert to rgb;cmd \leftarrow output \text{ values};else
          error(package, option, "Missing xcolor"); cmd \leftarrow no color;
         end
     endsw
  endsw
```
<span id="page-13-4"></span>\HyColor@HyperrefBorderColor

<span id="page-13-11"></span><span id="page-13-10"></span><span id="page-13-9"></span><span id="page-13-8"></span><span id="page-13-7"></span><span id="page-13-6"></span><span id="page-13-5"></span><span id="page-13-3"></span><span id="page-13-2"></span><span id="page-13-1"></span><span id="page-13-0"></span>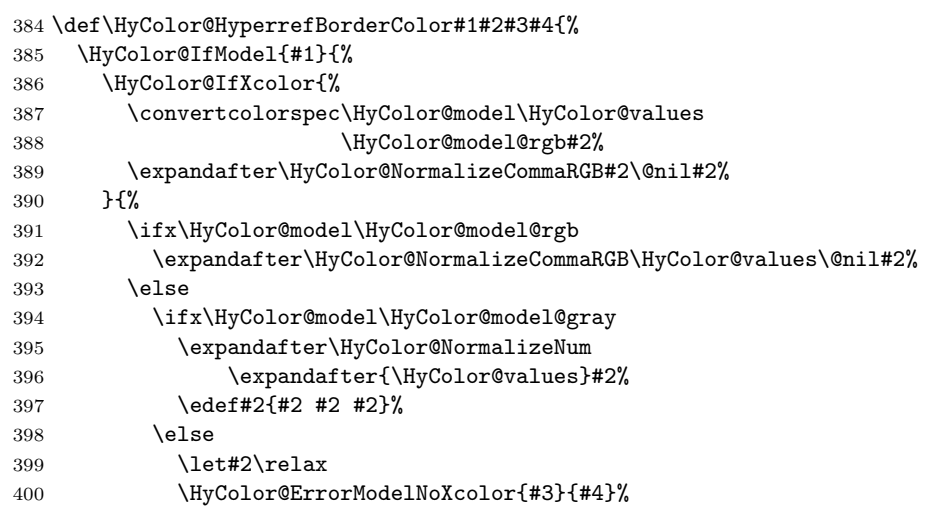

```
401 \fi
402 \overline{\text{1}}403 }%
404 }{%
405 \let#2\HyColor@values
406 \ifx#2\@empty
407 \let#2\relax
408 \sqrt{e} 30
409 \expandafter\HyColor@IfRGB\expandafter{\HyColor@values}{%
410 \expandafter\HyColor@NormalizeCommaRGB\HyColor@values\@nil#2%
411 }{%
412 \HyColor@IfXcolor{%
413 \extractcolorspec{#1}#2%
414 \expandafter\convertcolorspec#2\HyColor@model@rgb#2%
415 \expandafter\HyColor@NormalizeCommaRGB#2\@nil#2%
416 }{%
417 \let#2\relax
418 \HyColor@ErrorSpecNoXcolor{#3}{#4}%
419 }%
420 }%
421 \fi
422 \frac{1}{2}423 }
```
## <span id="page-14-13"></span><span id="page-14-10"></span><span id="page-14-5"></span><span id="page-14-0"></span>2.6 Package attachfile2

Before PDF-1.7 only RGB values are permitted in annotations. Since PDF-1.7 the color entry in annotations understands several color models, depending on the size of the color array:

- Zero entries: means transparent, not useful for file attachments. AR7/Linux and AR8/Linux show black instead.
- One entry: color model 'gray'.
- Three entries: color model 'rgb'.
- Four entries: color model 'cmyk'.

<span id="page-14-17"></span><span id="page-14-11"></span><span id="page-14-9"></span><span id="page-14-8"></span><span id="page-14-7"></span><span id="page-14-6"></span><span id="page-14-3"></span><span id="page-14-2"></span>An empty color specification is interpreted as "no color".

```
\HyColor@DetectPdfVersion
                           424 \def\HyColor@DetectPdfVersion{%
                           425 \begingroup\expandafter\expandafter\expandafter\endgroup
                           426 \expandafter\ifx\csname Hy@pdfversion\endcsname\relax
                           427 \global\chardef\HyColor@PdfVersion=0 %
                           428 \else
                           429 \global\chardef\HyColor@PdfVersion=\Hy@pdfversion\relax
                           430 \setminusfi
                           431 \global\let\HyColor@DetectPdfVersion\relax
                           432 }
   \HyColor@SpaceToComma
                           433 \def\HyColor@SpaceToComma#1 #2\@nil{%
                           434 #1%
                           435 \ifx\relax#2\relax
                           436 \expandafter\@gobble
                           437 \else
                           438 ,%
                           439 \expandafter\@firstofone
                           440 \fi
                           441 {%
                           442 \HyColor@SpaceToComma#2\@nil
```
- }%
- }%

#### <span id="page-15-12"></span>\HyColor@AttachfileColor

```
445 \def\HyColor@AttachfileColor#1#2#3#4#5#6{%
446 \def#2{#1}%
447 \ifx#2\@empty
448 \let#3\@gobble
449 \let#4\@empty
450 \else
451 \HyColor@resultfalse
452 \HyColor@XZeroOneThreeFour{#1}#3{#5}{#6}%
453 \ifHyColor@result
454 \edef#2{%
455 [rgb]{\expandafter\HyColor@SpaceToComma#3 \@nil}%
456 }%
457 \fi
458 \ifx\HyColor@model\HyColor@model@rgb
459 \edef#4{/C[#3]}% hash-ok
460 \edef#3##1{%
461 #3 %
462 \noexpand\csname atfi@SETRGBCOLOR##1\noexpand\endcsname
463 }%
464 \else
465 \ifx\HyColor@model\HyColor@model@gray
466 \HyColor@DetectPdfVersion
467 \ifnum\HyColor@PdfVersion<7 %
468 \edef#4{/C[#3 #3 #3]}% hash-ok
469 \sqrt{a} \sqrt{a}470 \edef#4{/C[#3]}% hash-ok
471 \fi
472 \edef#3##1{%
473 #3 %
474 \noexpand\csname atfi@SETGRAYCOLOR##1\noexpand\endcsname
475 }%
476 \else
477 \ifx\HyColor@model\HyColor@model@cmyk
478 \HyColor@DetectPdfVersion
479 \ifnum\HyColor@PdfVersion<7 %
480 \HyColor@IfModel{#1}{%
481 \HyColor@IfXcolor{%
482 \convertcolorspec\HyColor@model\HyColor@values
483 \HyColor@model@rgb#4%
484 \expandafter\HyColor@NormalizeCommaRGB#4\@nil#4%
485 \edef#4{/C[#4]}% hash-ok
486 }{%
487 \let#4\@empty
488 \HyColor@ErrorModelNoXcolor{#5}{#6}%
489 }%
490 } {%
491 \HyColor@IfXcolor{%
492 \extractcolorspec{#1}#4%
493 \expandafter\convertcolorspec#4%
494 \HyColor@model@rgb#4%
495 \expandafter\HyColor@NormalizeCommaRGB#4\@nil#4%
496 \edef#4{/C[#4]}% hash-ok
497 }{%
498 \let#4\@empty
499 \HyColor@ErrorSpecNoXcolor{#5}{#6}%<br>500 }%
500 }%
501 }%
502 \else
503 \edef#4{/C[#3]}% hash-ok
```

```
504 \overline{\ } \}505 \edef#3##1{%
506 #3 %
507 \noexpand\csname atfi@SETCMYKCOLOR##1\noexpand\endcsname
508 }%
509 \else
510 \ifx\HyColor@model\HyColor@model@empty
511 \PackageError{#5}{%
512 Color model 'empty' is not permitted for option '#6'%
513    }\@ehc
514 \let#2\@empty
515 \let#3\@gobble
516 \let#4\@empty
517 \else
518 \ifx\HyColor@model\relax % (missing xcolor)
519 \let#3\@gobble
520 \let#4\@empty
521 \else
522 \PackageError{#5}{%
523 Internal error: unsupported color model%
524    }\@ehc
525 \fi
526 \fi
527 \fi
528 \fi
529 \setminusfi
530 \fi
531 }
```
<span id="page-16-14"></span><span id="page-16-6"></span><span id="page-16-3"></span>532  $\langle$ /package $\rangle$ 

## <span id="page-16-0"></span>2.7 Patch for package xcolor

Because the test files triggered a bug in package xcolor of version 2007/01/21 v2.11. I contacted the author of xcolor Uwe Kern. He responded with a test version 2007/03/27 v2.12a00 that fixes the problem. However, apparently he did not found the time for an official release yet. Thus I have reluctantly written the following patch package using the fixes of v2.12a00.

The patch is immediately applied if package xcolor is already loaded. Otherwise the patch is delayed using \AfterPackage if package scrlfile is loaded. As last resort \AtBeginDocument is used.

```
533 (*xcolor)
534 \NeedsTeXFormat{LaTeX2e}
535 \ProvidesPackage{xcolor-patch}[2009/12/12 xcolor patch]
536 \@ifpackageloaded{xcolor}{%
537 \@firstofone
538 }{%
539 \@ifpackageloaded{scrlfile}{%
540 \AfterPackage{xcolor}%
541 }{%
542 \def\reserved@a{%
543 \edef\x{%
544 \endgroup
545 \noexpand\AtBeginDocument{%
546 \noexpand\@ifpackageloaded{xcolor}{\the\toks@}{}%
547 }%
548 }%
549 \chi<br>550 \chi550
551 \begingroup
552 \afterassignment\reserved@a
```
<span id="page-17-20"></span> \toks@ }% }% {%

#### <span id="page-17-30"></span>\XC@ifxcase

<span id="page-17-25"></span><span id="page-17-21"></span><span id="page-17-15"></span><span id="page-17-12"></span><span id="page-17-11"></span><span id="page-17-2"></span><span id="page-17-1"></span><span id="page-17-0"></span>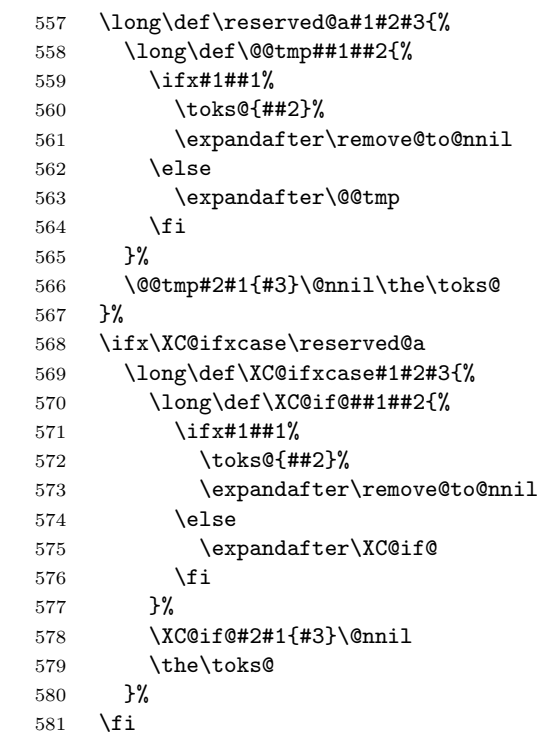

## <span id="page-17-29"></span><span id="page-17-26"></span><span id="page-17-22"></span><span id="page-17-13"></span>\XC@ifcase

<span id="page-17-28"></span><span id="page-17-27"></span><span id="page-17-24"></span><span id="page-17-23"></span><span id="page-17-19"></span><span id="page-17-18"></span><span id="page-17-17"></span><span id="page-17-16"></span><span id="page-17-14"></span><span id="page-17-10"></span><span id="page-17-9"></span><span id="page-17-8"></span><span id="page-17-7"></span><span id="page-17-6"></span><span id="page-17-5"></span><span id="page-17-4"></span><span id="page-17-3"></span>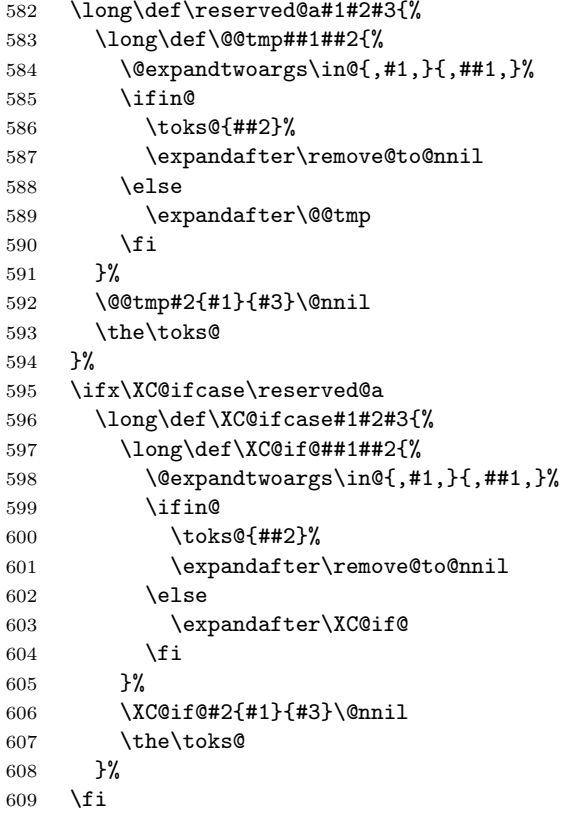

#### <span id="page-18-31"></span>\XC@cnv@gray

```
610 \def\reserved@a#1,{%
611 \XC@ifxcase\tm{%
612 \XC@mod@rgb{%<br>613 \XC@calcN{#
         \XC@calcN{#1}\@@tmp
614 \edef\@@tmp{\@@tmp,\@@tmp,\@@tmp}%<br>615 }%
615
616 \XC@mod@cmy{%
617 \XC@calcC{#1}\@@tmp
618 \edef\@@tmp{\@@tmp,\@@tmp,\@@tmp}%
619 }%
620 \XC@mod@cmyk{%
621 \XC@calcC{#1}\@@tmp
622 \edef\@@tmp{0,0,0,\@@tmp}%
623 }%
624 \XC@mod@RGB{%
625 \edef\@@scl{\rangeRGB}%
626 \XC@calcM{#1}\@@tmp
627 \edef\@@tmp{\@@tmp,\@@tmp,\@@tmp}%
628 }%
629 \XC@mod@HTML{%
630 \edef\@@scl{\@cclv}%
631 \XC@calcM{#1}\@@tmp
632 \XC@calcH\@@tmp\@@tmp
633 \edef\@@tmp{\@@tmp\@@tmp\@@tmp}%
634 }%
635 \XC@mod@HSB{%
636 \edef\@@scl{\rangeHSB}%
637 \XC@calcM{#1}\@@tmp
638 \edef\@@tmp{0,0,\@@tmp}%
639 }%
640 \XC@mod@Gray{%
641 \edef\@@scl{\rangeGray}%
642 \XC@calcM{#1}\@@tmp
643 }%
644 }%
645 {%
646 \XC@calcN{#1}\@@tmp<br>647 \edef\@@tmp{0.0.\@@
       \edef\@@tmp{0.0.\@@tmp}%
648 }%
649 }%
650 \ifx\XC@cnv@gray\reserved@a
651 \def\XC@cnv@gray#1,{%
652 \XC@ifxcase\tm{%
653 \XC@mod@rgb{%
654 \XC@calcN{#1}\@@tmp
655 \edef\@@tmp{\@@tmp,\@@tmp,\@@tmp}%
656
657 \XC@mod@gray{}%
658 \XC@mod@cmy{%
659 \XC@calcC{#1}\@@tmp
660 \edef\@@tmp{\@@tmp,\@@tmp,\@@tmp}%
661 }%
662 \XC@mod@cmyk{%
663 \XC@calcC{#1}\@@tmp
664 \edef\@@tmp{0,0,0,\@@tmp}%<br>665 }%
665
666 \XC@mod@RGB{%
667 \edef\@@scl{\rangeRGB}%
668 \XC@calcM{#1}\@@tmp
669 \edef\@@tmp{\@@tmp,\@@tmp,\@@tmp}%
670 }%
```
<span id="page-19-24"></span><span id="page-19-23"></span><span id="page-19-8"></span><span id="page-19-7"></span><span id="page-19-6"></span><span id="page-19-5"></span><span id="page-19-4"></span><span id="page-19-3"></span><span id="page-19-2"></span>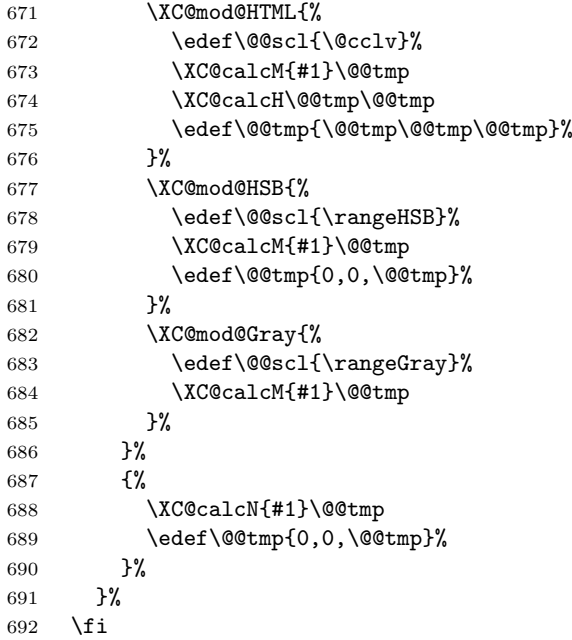

### <span id="page-19-21"></span><span id="page-19-11"></span><span id="page-19-10"></span><span id="page-19-9"></span><span id="page-19-0"></span>2.7.1 Fix fragile \@frameb@x

\fbox becomes fragile, because the internal \@frameb@x is redefined by package xcolor. The redefinition is no longer robust. Test file:

```
\documentclass{article}
    \usepackage{xcolor}
    \makeatletter
    \protected@edef\x{\fbox{abc}}
    \@@end
693 \@ifundefined{XC@frameb@x }{%
694 \expandafter\let\csname XC@frameb@x \endcsname\XC@frameb@x
695 \edef\XC@frameb@x{%
696 \noexpand\protect
697 \expandafter\noexpand\csname XC@frameb@x \endcsname
698 }%
699 \expandafter\ifx\csname XC@frameb@x \endcsname\@frameb@x
700 \let\@frameb@x\XC@frameb@x
701 \fi
702 }{}%
703 }
704 \langle x \ranglecolor\rangle
```
## <span id="page-19-13"></span><span id="page-19-12"></span><span id="page-19-1"></span>3 Test

```
705 \langle *test1 \rangle706 \ProvidesFile{hycolor-test1.tex}[2009/12/12 test file 1]
707 \langle /test1 \rangle708 \langle *test2 \rangle709 \ProvidesFile{hycolor-test2.tex}[2009/12/12 test file 2]
710 \let\pdfmatch\relax
711 \langle /test2 \rangle712 \text{test3}\ProvidesFile{hycolor-test3.tex}[2009/12/12 test file 3]
713 \langle *test \rangle714 \documentclass{article}
715
```

```
716 \usepackage{qstest}
717 \IncludeTests{*}
718 \LogTests{log}{*}{*}
719
720 \makeatletter
721
722 \newcommand*{\TestPackageName}{test-package}
723 \newcommand*{\TestOptionName}{test-option}
724
725 \newcommand\Message{}
726 \def\Message#1#{\immediate\write16}
727
728 \newcommand*{\ExpectError}[2]{%
729 \begingroup
730 \global\let\saved@errhelp\errhelp
731 \global\let\saved@errmessage\errmessage
732 \let\errhelp\@gobble
733 \def\errmessage##1{%
734 \xdef\@ExpectErrorMessage{##1}%
735 }%
736 \PackageError\TestPackageName{#1}\@ehc
737 \def\errhelp##1{%
738 \global\let\errhelp\saved@errhelp
739 }%
740 \global\let\@ResultErrorMessage\@empty
741 \def\errmessage##1{%
742 \xdef\@ResultErrorMessage{##1}%
743 \global\let\errmessage\saved@errmessage
744 % \Message{[ ##1}%
745 % \Message{] (ignored error)}%
746 % \Message{}%
747 }%
748 #2%
749 \endgroup
750 \Expect*{\@ResultErrorMessage}*{\@ExpectErrorMessage}%
751 }
752 \usepackage{scrlfile}
753 \usepackage{hycolor}[2009/12/12]
754 \langle /test \rangle755 \langle *test1 \rangle756 \begin{qstest}{NumNormalize}{num, normalize}
757 \def\test#1#2{%
758 \HyColor@NormalizeNum{#1}\cmd
759 \Expect*{\cmd}{#2}%
760 }%
761 \test{0}{0}%
762 \test{000}{0}%
763 \test{-1}{0}%
764 \test{ 0 }{0}%
765 \test{1.1}{1}%
766 \test{100}{1}%
767 \test{00100}{1}%
768 \test{99.99}{1}%
769 \test{0.0}{0}%
770 \test{00.00}{0}%
771 \test{0.}{0}%
772 \test{.0}{0}%
773 \test{0.1}{.1}%
774 \test{0.10}{.1}%
775 \test{0.1000}{.1}%
776 \test{.1000}{.1}%
777 \test{0.01}{.01}%
```

```
778 \test{0.01010}{.0101}%
779 \test{.0000000001}{.0000000001}%
780 \test{.9999999999}{.9999999999}%
781 \end{qstest}
782
783 \begin{qstest}{BookmarkColor without xcolor}{bookmark, noxcolor}
784 \def\test#1#2{%
785 \HyColor@BookmarkColor{#1}\cmd\TestPackageName\TestOptionName
786 \Expect*{\cmd}{#2}%
787 }%
788 \test{[rgb]{1,0,0}}{1 0 0}%
789 \test{[gray]{0.10}}{.1 .1 .1}%
790 \test{}{}%
791 \test{[rgb]{ 1 , 1 , 0 }}{1 1 0}%
792 \def\errortest[#1]#2{%
793 \ExpectError{%
794 Color model '#1' is not supported\MessageBreak
795 without package 'xcolor' in\MessageBreak
796 '\TestOptionName=[#1]{#2}'% hash-ok
797 }{%
798 \test{[#1]{#2}}{}% hash-ok
799 }%
800 }%
801 \errortest[cmyk]{1,0,0,0}%
802 \errortest[empty]{}%
803 \def\errortest#1{%
804 \ExpectError{%
805 This color specification is not supported\MessageBreak
806 without package 'xcolor' in\MessageBreak
807 '\TestOptionName=#1'%
808 }{%
809 \test{#1}{}%
810 }%
811 }%
812 \end{qstest}
813\langle/test1\rangle814 \langle *test1 | test2 \rangle815 \begin{qstest}{X0134 without xcolor}{X0134, noxcolor}
816 \def\test#1#2{%
817 \HyColor@XZeroOneThreeFour{#1}\cmd\TestPackageName\TestOptionName
818 \Expect*{\cmd}{#2}%
819 }%
820 \test{[empty]{}}{}%
821 \test{[rgb]{1,0,0}}{1 0 0}%
822 \test{[gray]{0.10}}{.1}%
823 \test{[cmyk]{0,1,0,0}}{0 1 0 0}%
824 \test{[rgb]{ 1 , 1 , 0 }}{1 1 0}%
825 \def\errortest[#1]#2{%
826 \ExpectError{%
827 Color model '#1' is not supported\MessageBreak
828 without package 'xcolor' in\MessageBreak
829 'test-option=[#1]{#2}'% hash-ok
830 }{%
831 \HyColor@XZeroOneThreeFour{[{#1}]{#2}}\cmd
832 \TestPackageName\TestOptionName
833 \Expect{true}*{\ifx\cmd\relax true\else false\fi}%
834 }%
835 }%
836 \errortest[Gray]{10}%
837 \errortest[cmy]{1,0,0}%
838 \def\errortest#1{%
839 \ExpectError{%
```

```
840 This color specification is not supported\MessageBreak
841 without package 'xcolor' in\MessageBreak
842 'test-option=#1'%
843 }{%
844 \HyColor@XZeroOneThreeFour{#1}\cmd\TestPackageName\TestOptionName
845 \Expect{true}*{\ifx\cmd\relax true\else false\fi}%
846 }%
847 }%
848 \errortest{yellow}%
849 \end{qstest}
850
851 \begin{qstest}{HyperrefBorderColor without xcolor}%
852 {hyperef bordercolor, noxcolor}%
853 \def\test#1#2{%
854 \HyColor@HyperrefBorderColor{#1}\cmd\TestPackageName\TestOptionName
855 \Expect*{\cmd}{#2}%
856 }%
857 \test{[rgb]{1,0,0}}{1 0 0}%
858 \test{[gray]{0.10}}{.1 .1 .1}%
859 \test{[rgb]{ 1 , 1 , 0 }}{1 1 0}%
860 \def\errortest[#1]#2{%
861 \ExpectError{%
862 Color model '#1' is not supported\MessageBreak
863 without package 'xcolor' in\MessageBreak
864 'test-option=[#1]{#2}'% hash-ok
865 }{%
866 \HyColor@HyperrefBorderColor{[{#1}]{#2}}\cmd
867 \TestPackageName\TestOptionName
868 \Expect{true}*{\ifx\cmd\relax true\else false\fi}%
869 }%
870 }%
871 \errortest[Gray]{10}%
872 \errortest[cmy]{1,0,0}%
873 \errortest[cmyk]{0,1,0,0}%
874 \def\errortest#1{%
875 \ExpectError{%
876 This color specification is not supported\MessageBreak
877 without package 'xcolor' in\MessageBreak
878 'test-option=#1'%
879 }{%
880 \HyColor@HyperrefBorderColor{#1}\cmd
881 \TestPackageName\TestOptionName
882 \Expect{true}*{\ifx\cmd\relax true\else false\fi}%
883 }%
884 }%
885 \errortest{yellow}%
886 \end{qstest}
887 (/test1 | test2)
888 (*test1 | test2)
889 \usepackage{xcolor}
890 \definecolor[named]{MyGreen}{rgb}{0,0.7,0}
891 \definecolor{mygreen}{named}{MyGreen}
892 \langle /test1 | test2 \rangle893 \langle *test1 \rangle894 \begin{qstest}{BookmarkColor with xcolor}{bookmark, xcolor}
895 \def\test#1#2{%
896 \HyColor@BookmarkColor{#1}\cmd\PackageName\OptionName
897 \Expect*{\cmd}{#2}%
898 }%
899 \test{[rgb]{1,0,0}}{1 0 0}%
900 \test{[gray]{0.10}}{.1 .1 .1}%
901 \test{}{}%
```

```
902 \test{[rgb]{ 1 , 1 , 0 }}{1 1 0}%
903 \test{[cmyk]{1,0,0,0}}{0 1 1}%
904 \test{red}{1 0 0}%
905 \test{cyan}{0 1 1}%
906 \test{red!40!blue}{.4 0 .6}%
907 \test{[Gray]{10}}{.66667 .66667 .66667}%
908 \test{[RGB]{100,200,50}}{.39217 .78432 .19609}%
909 \test{[wave]{363}}{.00316 0 .00316}%
910 \test{[wave]814}{.00797 0 0}%
911 \test{[HSB]{100,200,50}}{.03473 .20833 .12152}%
912 \test{[HTML]{A800FF}}{.65881 0 1}%
913 \test{[cmy]{.3,.5,.2}}{.7 .5 .8}%
914 \test{[cmyk]{.3,.5,.2,.1}}{.6 .4 .7}%
915 \test{[hsb]{.3,.5,.2}}{.12 .2 .1}%
916 \test{[Hsb]{120,.5,.2}}{.1 .2 .1}%
917 \test{[tHsb]{120,.5,.2}}{.2 .2 .1}%
918 \test{[named]{MyGreen}}{0 .7 0}%
919 \test{mygreen}{0 .7 0}%
920 \end{qstest}
921
922 \begin{qstest}{HyperrefColor}{hyperref, color}
923 \def\test#1#2{%
924 \HyColor@HyperrefColor{#1}\cmd
925 \Expect*{\cmd}{#2}%
926 \frac{1}{6}927 \test{red}{red}%
928 \test{[rgb]{1,0,0}}{[{rgb}]{1,0,0}}%
929 \HyColor@HyperrefColor{}\cmd
930 \Expect{true}*{\ifx\cmd\relax true\else false\fi}%
931 \end{qstest}
932\langle /test1 \rangle933 \langle *test1 | test2 \rangle934 \begin{qstest}{X0134 with xcolor}{hyperref, X0134, xcolor}
935 \def\test#1#2{%
936 \HyColor@XZeroOneThreeFour{#1}\cmd\PackageName\OptionName
937 \Expect*{\cmd}{#2}%
938 }%
939 \test{[empty]{}}{}%
940 \test{[gray]{0.1}}{.1}%
941 \test{[rgb]{1,0.5,0.0}}{1 .5 0}%
942 \test{[cmyk]{0,1,0,0.5}}{0 1 0 .5}%
943 \test{[Gray]{10}}{.66667}%
944 \test{red}{1 0 0}%
945 \test{1 0 0}{1 0 0}%
946 \test{001.0 .23 0}{1 .23 0}%
947 \test{[named]{MyGreen}}{0 .7 0}%
948 \test{mygreen}{0 .7 0}%
949 \HyColor@XZeroOneThreeFour{}\cmd\PackageName\OptionName
950 \Expect{true}*{\ifx\cmd\relax true\else false\fi}%
951 \end{qstest}
952
953 \begin{qstest}{FieldColor}{hyperref, field, FieldColor}
954 \def\test#1#2{%
955 \HyColor@FieldColor{#1}\cmd\PackageName\OptionName
956 \Expect*{\cmd}{#2}%
957 }%
958 \test{}{}%
959 \test{[gray]{0.7}}{.7 g}%
960 \test{[rgb]{1,0,0}}{1 0 0 rg}%
961 \test{[cmyk]{0,1,0,0}}{0 1 0 0 k}%
962 \test{[cmy]{.5,.4,.3}}{.5 .6 .7 rg}%
```

```
963 \end{astest}
```
964  $\langle /test1 | test2 \rangle$ 

## <span id="page-24-0"></span>3.1 Test for package attachfile2

```
965 \langle *test3 \rangle966 \def\atfi@SETRGBCOLORtest{set-rgb}
967 \def\atfi@SETGRAYCOLORtest{set-gray}
968 \def\atfi@SETCMYKCOLORtest{set-cmyk}
969 \def\Test#1#2#3#4#5{%
970 \begingroup
971 \setbox0=\hbox{%
972 \begingroup
973 \chardef\HyColor@PdfVersion=6 %
974 \HyColor@AttachfileColor{#1}\spec\inlinemacro\annot
975 \TestPackageName\TestOptionName
976 \edef\inline{\inlinemacro{test}}%
977 \expandafter\Expect\expandafter{\spec}{#2}%
978 \expandafter\Expect\expandafter{\inline}{#3}%
979 \expandafter\Expect\expandafter{\annot}{#4}%
980 \endgroup
981 \begingroup
982 \chardef\HyColor@PdfVersion=7 %
983 \HyColor@AttachfileColor{#1}\spec\inlinemacro\annot
984 \TestPackageName\TestOptionName
985 \edef\inline{\inlinemacro{test}}%
986 \expandafter\Expect\expandafter{\spec}{#2}%
987 \expandafter\Expect\expandafter{\inline}{#3}%
988 \expandafter\Expect\expandafter{\annot}{#5}%
989 \endgroup
990 }%
991 \Expect*{\the\wd0}{0.0pt}%
992 \endgroup
993 }
994 \newif\ifError
995 \def\TestError[#1]#2#3#4#5#6{%
996 \begingroup
997 \global\Errorfalse
998 \let\OrgPackageError\PackageError
999 \def\PackageError##1##2##3{%
1000 \edef\TestTemp{##1}%
1001 \ifx\TestTemp\TestPackageName
1002 \Expect*{\ifError too many errors\else ok\fi}{ok}%
1003 \Expect*{#6}*{##2}%
1004 \global\Errortrue
1005 \else
1006 \OrgPackageError{##1}{##2}{##3}%
1007 \fi
1008 }%
1009 \setbox0=\hbox{%
1010 \begingroup
1011 \chardef\HyColor@PdfVersion=#1 %
1012 \HyColor@AttachfileColor{#2}\spec\inlinemacro\annot
1013 \TestPackageName\TestOptionName
1014 \edef\inline{\inlinemacro{test}}%
1015 \expandafter\Expect\expandafter{\spec}{#3}%
1016 \expandafter\Expect\expandafter{\inline}{#4}%
1017 \expandafter\Expect\expandafter{\annot}{#5}%
1018 \endgroup
1019 \ifx\\#6\\%
1020 \else
1021 \Expect*{\ifError ok\else missing error\fi}{ok}%
1022 \qquad \text{if}1023 }%
```

```
1024 \Expect*{\the\wd0}{0.0pt}%
1025 \endgroup
1026 }
1027 \def\NoEmptyModel{%
1028 Color model 'empty' is not permitted for option '\TestOptionName'%
1029 }
1030 \def\ModelNoXcolor#1#2{%
1031 Color model '#1' is not supported\MessageBreak
1032 without package 'xcolor' in\MessageBreak
1033 '\TestOptionName=[#1]{#2}'% hash-ok
1034 }
1035 \def\SpecNoXColor#1{%
1036 This color specification is not supported\MessageBreak
1037 without package 'xcolor' in\MessageBreak
1038 'test-option=#1'%
1039 }
1040 \begin{qstest}{AttachfileColor}{AttachfileColor}
1041 \Test{}{}{}{}{}{}
1042 \Test{0.1 0.2 0.3}{[rgb]{.1,.2,.3}}{.1 .2 .3 set-rgb}%
1043 {/C[.1 .2 .3]}{/C[.1 .2 .3]}%
1044 \Test{[gray]{0.4}}{[gray]{0.4}}{.4 set-gray}%
1045 {/C[.4 .4 .4]}{/C[.4]}%
1046 \Test{[rgb]{0.3,.2,.1}}{[rgb]{0.3,.2,.1}}{.3 .2 .1 set-rgb}%
1047 {/C[.3 .2 .1]}{/C[.3 .2 .1]}%
1048 \Test{0.0 1.0 1}{[rgb]{0,1,1}}{0 1 1 set-rgb}%
1049 {/C[0 1 1]}{/C[0 1 1]}%
1050 \Test{[gray]1}{[gray]1}{1 set-gray}{/C[1 1 1]}{/C[1]}%
1051 \TestError[6]{[empty]{}}{}{}\NoEmptyModel
1052 \TestError[7]{[empty]{}}{}{}{}\NoEmptyModel
1053 \TestError[6]{[cmyk]{.1,.2,.3,.4}}{[cmyk]{.1,.2,.3,.4}}%
1054 {.1 .2 .3 .4 set-cmyk}{}%
1055 {\ModelNoXcolor{cmyk}{.1,.2,.3,.4}}%
1056 \TestError[7]{[cmyk]{.1,.2,.3,.4}}{[cmyk]{.1,.2,.3,.4}}%
1057 {.1 .2 .3 .4 set-cmyk}{/C[.1 .2 .3 .4]}{}%
1058 \TestError[6]{red}{red}{}{}{\SpecNoXColor{red}}%
1059 \TestError[7]{red}{red}{}{}{\SpecNoXColor{red}}%
1060 \end{qstest}
1061 \usepackage{xcolor}
1062 \definecolor[named]{MyGreen}{rgb}{0,0.7,0}
1063 \definecolor{mygreen}{named}{MyGreen}
1064 \definecolor{graynine}{gray}{0.9}
1065 \definecolor{GraySix}{Gray}{9}
1066 \begin{qstest}{AttachfileColorX}{AttachfileColorX}
1067 \Test{}{}{}{}{}}
1068 \Test{0.1 0.2 0.3}{[rgb]{.1,.2,.3}}{.1 .2 .3 set-rgb}%
1069 {/C[.1 .2 .3]}{/C[.1 .2 .3]}%
1070 \Test{[gray]{0.4}}{[gray]{0.4}}{.4 set-gray}%
1071 {/C[.4 .4 .4]}{/C[.4]}%
1072 \Test{[rgb]{0.3,.2,.1}}{[rgb]{0.3,.2,.1}}{.3 .2 .1 set-rgb}%
1073 {/C[.3 .2 .1]}{/C[.3 .2 .1]}%
1074 \Test{0.0 1.0 1}{[rgb]{0,1,1}}{0 1 1 set-rgb}%
1075 {/C[0 1 1]}{/C[0 1 1]}%
1076 \Test{[gray]1}{[gray]1}{1 set-gray}{/C[1 1 1]}{/C[1]}%
1077 \Test{red}{red}{1 0 0 set-rgb}{/C[1 0 0]}{/C[1 0 0]}%
1078 \Test{black}{black}{0 set-gray}{/C[0 0 0]}{/C[0]}%
1079 \Test{cyan}{cyan}{1 0 0 0 set-cmyk}{/C[0 1 1]}{/C[1 0 0 0]}%
1080 \Test{[named]{black}}{[named]{black}}{0 0 0 set-rgb}%
1081 {/C[0 0 0]}{/C[0 0 0]}%
1082 \Test{[Gray]{9}}{[Gray]{9}}{.6 set-gray}{/C[.6 .6 .6]}{/C[.6]}%
1083 \Test{[HTML]{0080FF}}{[HTML]{0080FF}}{0 .50195 1 set-rgb}%
1084 {/C[0 .50195 1]}{/C[0 .50195 1]}%
1085 \Test{graynine}{graynine}{.9 set-gray}{/C[.9 .9 .9]}{/C[.9]}%
```

```
1086 \Test{GraySix}{GraySix}{.6 set-gray}{/C[.6 .6 .6]}{/C[.6]}%
1087 \Test{[wave]{500}}{[wave]{500}}{0 1 .49846 set-rgb}%
1088 {/C[0 1 .49846]}{/C[0 1 .49846]}%
1089 \TestError[6]{[empty]{}}{}{}{}\NoEmptyModel
1090 \TestError[7]{[empty]{}}{}{}{}\NoEmptyModel
1091 \end{qstest}
1092 \langle /test3 \rangle1093 (*test)
1094 \begin{document}
1095 \end{document}
1096 \langle /test \rangle
```
## <span id="page-26-12"></span><span id="page-26-5"></span><span id="page-26-0"></span>3.2 Test for package xcolor

```
1097 \langle *test - xcolor \rangle1098 \NeedsTeXFormat{LaTeX2e}
1099 \nofiles
1100 \documentclass{minimal}
1101 \langle*xcol1\rangle1102 \usepackage{xcolor}
1103 \usepackage{xcolor-patch}[2009/12/12]
1104 \langle xcol1\rangle1105 \langle*xcol2\rangle1106 \usepackage{scrlfile}
1107 \usepackage{xcolor-patch}[2009/12/12]
1108 \usepackage{xcolor}
1109 \langle xcol2\rangle1110 (*xcol3)
1111 \usepackage{xcolor-patch}[2009/12/12]
1112 \usepackage{xcolor}
1113 \begin{document}
1114 \langle xcol3\rangle1115 \makeatletter
1116 \newcommand*{\ColModList}{%
1117 rgb,%
1118 cmy,%
1119 cmyk,%
1120 hsb,%
1121 Hsb,%
1122 tHsb,%
1123 gray,%
1124 RGB,%
1125 HTML,%
1126 HSB,%
1127 Gray,%
1128 % wave,
1129 }
1130 \newcommand*{\StartModel}{rgb}
1131 \newcommand*{\StartValues}{.1,.2,.3}
1132 \@for\x:=\ColModList\do{%
1133 \ifx\x\@empty
1134 \else
1135 \convertcolorspec\StartModel\StartValues\x\y
1136 \typeout{* [\StartModel]{\StartValues} ==> [\x]{\y}}%
1137 \@for\xx:=\ColModList\do{%
1138 \ifx\xx\@empty
1139 \else
1140 \convertcolorspec\x\y\xx\yy
1141 		 \typeout{* [\x]{\y} ==> [\xx]{\yy}}%
1142 \fi
1143 }%
1144 \fi
1145 }
```
1146  $\xright\{\dots\}$  \end{document} 1147  $\langle xcol1 | xcol2 \rangle \$ 1148  $\langle$ /test – xcolor $\rangle$ 

3.2.1 Test for \@frameb@x/\fbox

```
1149 \langle*test – xcolor – fbox\rangle1150 \NeedsTeXFormat{LaTeX2e}
1151 \documentclass{article}
1152 \usepackage{xcolor}
1153 \usepackage{xcolor-patch}[2009/12/12]
1154 \makeatletter
1155 \protected@edef\x{\fbox{abc}}
1156 \let\@tempa\@undefined
1157 \protected@edef\x{\fbox{abc}}
1158 \makeatother
1159 \begin{document}
1160 \MakeUppercase{\fbox{abc}}
1161 \end{document}
1162 \langle/test – xcolor – fbox\rangle
```
## <span id="page-27-18"></span><span id="page-27-17"></span><span id="page-27-16"></span><span id="page-27-15"></span><span id="page-27-14"></span><span id="page-27-13"></span><span id="page-27-12"></span><span id="page-27-8"></span><span id="page-27-7"></span>4 Installation

## <span id="page-27-11"></span>4.1 Download

<span id="page-27-1"></span>**Package.** This package is available on  $CTAN^1$ :

<span id="page-27-2"></span>CTAN:macros/latex/contrib/oberdiek/hycolor.dtx The source file.

CTAN:macros/latex/contrib/oberdiek/hyco[lo](#page-27-5)r.pdf Documentation.

Bundle. [All the packages of the bundle 'oberdiek' ar](ftp://ftp.ctan.org/tex-archive/macros/latex/contrib/oberdiek/hycolor.dtx)e also available in a TDS compliant ZIP archive. There the packages are already unpacked and the docu[mentation files are generated. The files and directories o](ftp://ftp.ctan.org/tex-archive/macros/latex/contrib/oberdiek/hycolor.pdf)bey the TDS standard.

CTAN:install/macros/latex/contrib/oberdiek.tds.zip

TDS refers to the standard "A Directory Structure for T<sub>F</sub>X Files" (CTAN:tds/ tds.pdf). Directories with texmf in their name are usually organized this way.

## [4.2 Bundle installation](ftp://ftp.ctan.org/tex-archive/install/macros/latex/contrib/oberdiek.tds.zip)

[Unpack](ftp://ftp.ctan.org/tex-archive/tds/tds.pdf)ing. Unpack the oberdiek.tds.zip in the TDS tree (als[o known as](ftp://ftp.ctan.org/tex-archive/tds/tds.pdf) texmf tree) of your choice. Example (linux):

<span id="page-27-3"></span>unzip oberdiek.tds.zip -d "/texmf

Script installation. Check the directory TDS:scripts/oberdiek/ for scripts that need further installation steps. Package attachfile2 comes with the Perl script pdfatfi.pl that should be installed in such a way that it can be called as pdfatfi. Example (linux):

chmod +x scripts/oberdiek/pdfatfi.pl cp scripts/oberdiek/pdfatfi.pl /usr/local/bin/

#### 4.3 Package installation

Unpacking. The .dtx file is a self-extracting docstrip archive. The files are extracted by running the .dtx through plain-TEX:

<span id="page-27-4"></span>tex hycolor.dtx

<span id="page-27-5"></span><sup>1</sup>ftp://ftp.ctan.org/tex-archive/

TDS. Now the different files must be moved into the different directories in your installation TDS tree (also known as texmf tree):

```
hycolor.sty \rightarrow tex/latex/oberdiek/hycolor.sty<br>xcolor-patch.sty \rightarrow tex/latex/oberdiek/xcolor-patc
xcolor-patch.sty<br>hycolor-patch.sty<br>hycolor.pdf \rightarrow doc/latex/oberdiek/hycolor.pdf\rightarrow doc/latex/oberdiek/hycolor.pdf
\texttt{test/hycolor-test1.tex} \rightarrow \texttt{doc/lates/oberdiek/test/hycolor-test1.tex}test/hycolor-test2.tex \rightarrow doc/latex/oberdiek/test/hycolor-test2.tex<br>test/hycolor-test3.tex \rightarrow doc/latex/oberdiek/test/hycolor-test3.tex
                                   t\rightarrow doc/latex/oberdiek/test/hycolor-test3.tex
test/hycolor-test-xcol1.tex → doc/latex/oberdiek/test/hycolor-test-xcol1.tex
test/hycolor-test-xcol2.tex → doc/latex/oberdiek/test/hycolor-test-xcol2.tex
test/hycolor-test-xcol3.tex → doc/latex/oberdiek/test/hycolor-test-xcol3.tex
test/hycolor-test-xcol4.tex → doc/latex/oberdiek/test/hycolor-test-xcol4.tex
{\small \texttt{hydrolor.dat} \\\\ } \to \texttt{source/lates/obordiek/hycolor.dat}
```
If you have a docstrip.cfg that configures and enables docstrip's TDS installing feature, then some files can already be in the right place, see the documentation of docstrip.

## <span id="page-28-0"></span>4.4 Refresh file name databases

If your TEX distribution (teTEX, mikTEX,  $\dots$ ) relies on file name databases, you must refresh these. For example, teTFX users run texhash or mktexlsr.

#### <span id="page-28-1"></span>4.5 Some details for the interested

Attached source. The PDF documentation on CTAN also includes the .dtx source file. It can be extracted by AcrobatReader 6 or higher. Another option is pdftk, e.g. unpack the file into the current directory:

pdftk hycolor.pdf unpack\_files output .

Unpacking with LAT<sub>E</sub>X. The .dtx chooses its action depending on the format:

plain-T<sub>E</sub>X: Run docstrip and extract the files.

LATEX: Generate the documentation.

If you insist on using  $\mathbb{F}$ FIEX for docstrip (really, docstrip does not need  $\mathbb{F}$ FEX), then inform the autodetect routine about your intention:

```
latex \let\install=y\input{hycolor.dtx}
```
Do not forget to quote the argument according to the demands of your shell.

Generating the documentation. You can use both the .dtx or the .drv to generate the documentation. The process can be configured by the configuration file ltxdoc.cfg. For instance, put this line into this file, if you want to have A4 as paper format:

\PassOptionsToClass{a4paper}{article}

An example follows how to generate the documentation with pdfI4T<sub>EX</sub>:

```
pdflatex hycolor.dtx
makeindex -s gind.ist hycolor.idx
pdflatex hycolor.dtx
makeindex -s gind.ist hycolor.idx
pdflatex hycolor.dtx
```
## <span id="page-28-2"></span>5 History

<span id="page-28-3"></span> $[2007/04/09 \text{ v}1.0]$ 

• First version.

## $[2007/04/11 \text{ v}1.1]$

• Line ends sanitized.

## <span id="page-29-0"></span> $[2008/07/29 \text{ v}1.2]$

• Support for package attachfile2 added.

## <span id="page-29-1"></span> $[2008/08/01 v1.3]$

• Patch package xcolor-patch added that fixes bugs in package xcolor to get the test files running.

## $[2008/09/08\,\,{\rm v}1.4]$

• Fix added to package xcolor-patch: Fragile \@frameb@x (used in \fbox) is made robust.

## $[2009/10/02 \text{ v}1.5]$

• Doku fixes (Herbert Voss).

## $[2009/12/12 \text{ v}1.6]$

• Short info shortened.

## 6 Index

<span id="page-29-2"></span>Numbers written in italic refer to the page where the corresponding entry is described; numbers underlined refer to the code line of the definition; numbers in roman refer to the code lines where the entry is used.

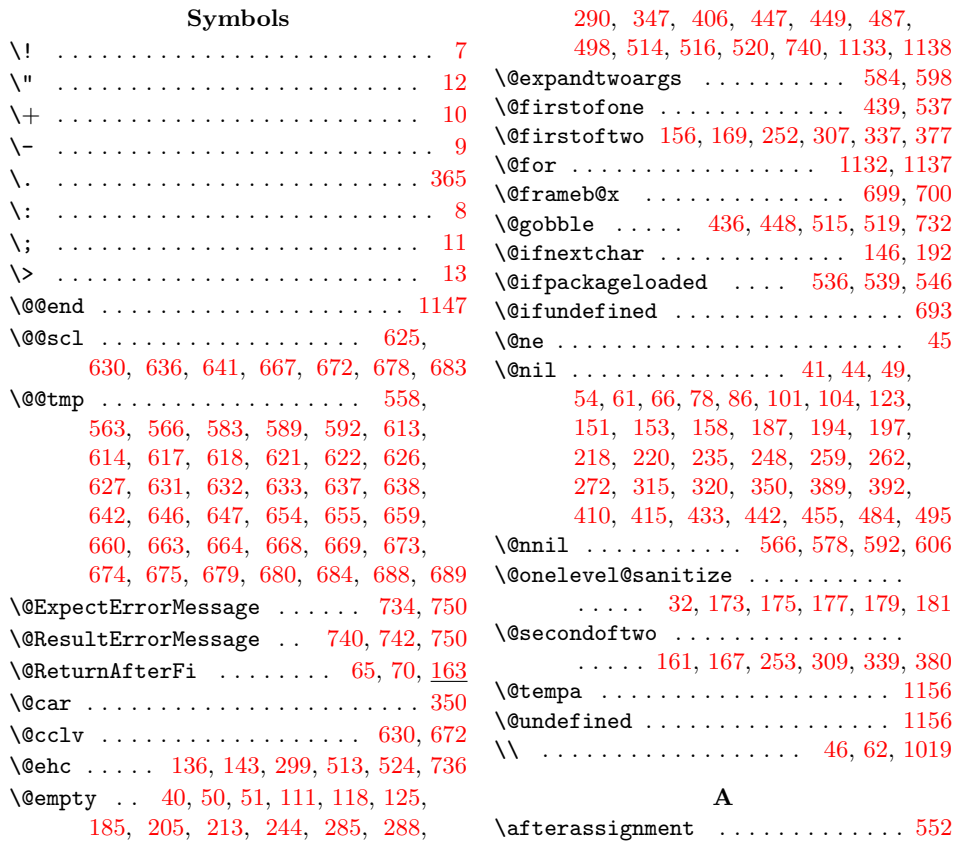

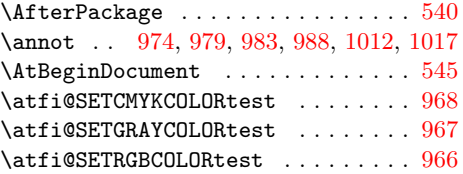

## B

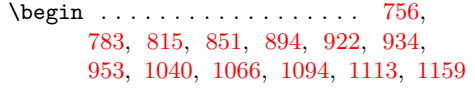

C

\catcode ...... 7, 8, 9, 10, 11, [12](#page-20-6), 13 \chard[ef](#page-21-0) .... [427](#page-22-0), [429,](#page-22-1) [973,](#page-23-0) 9[82,](#page-23-1) [1011](#page-27-8) \cmd [. . .](#page-23-2) [. . . .](#page-25-0) [. . . .](#page-25-1) . . [758,](#page-26-5) 7[59,](#page-26-6) 785, 786, 817, 818, 831, 833, 844, 845, 854, 855, 866, 868, 880, 882, 896, 89[7,](#page-2-3) [92](#page-2-7)[4,](#page-2-6) [925](#page-2-5), [9](#page-2-8)[29,](#page-2-4) 930, 936, [937,](#page-14-8) [949,](#page-14-9) [950](#page-24-8)[,](#page-20-8) [955](#page-24-9), [956](#page-24-10) \ColModList . . . . . . . . [111](#page-20-7)6, 11[32,](#page-21-2) 1137 \color [. .](#page-21-3) . [. . .](#page-21-4) . [. . .](#page-21-5) . [. . .](#page-21-6) . [. . .](#page-21-7) [195,](#page-22-2) 198 \conve[rtco](#page-22-3)[lorsp](#page-22-4)ec . [. . .](#page-22-6) . [. . .](#page-22-7) . [. . .](#page-22-8) [. . .](#page-22-9) . . . 99, [12](#page-22-11)2, 223, [233](#page-23-4), [264,](#page-23-5) [270,](#page-23-6) [387,](#page-23-7) [414,](#page-23-8) [482,](#page-23-9) [493](#page-26-7)[,](#page-23-10) [1135](#page-26-3)[,](#page-23-11) [1140](#page-26-4) \csname .......... 26, 166, 306, 426, 462, 474, 507, 694, [697,](#page-7-9) [699](#page-7-10)

#### $\mathbf D$  $\mathbf D$

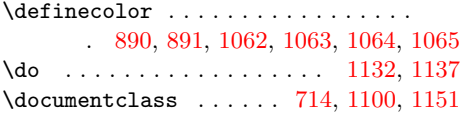

#### E

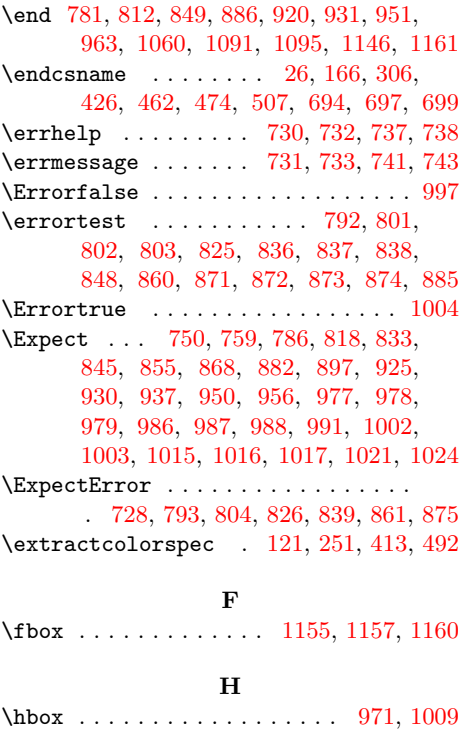

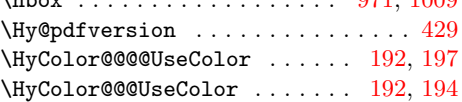

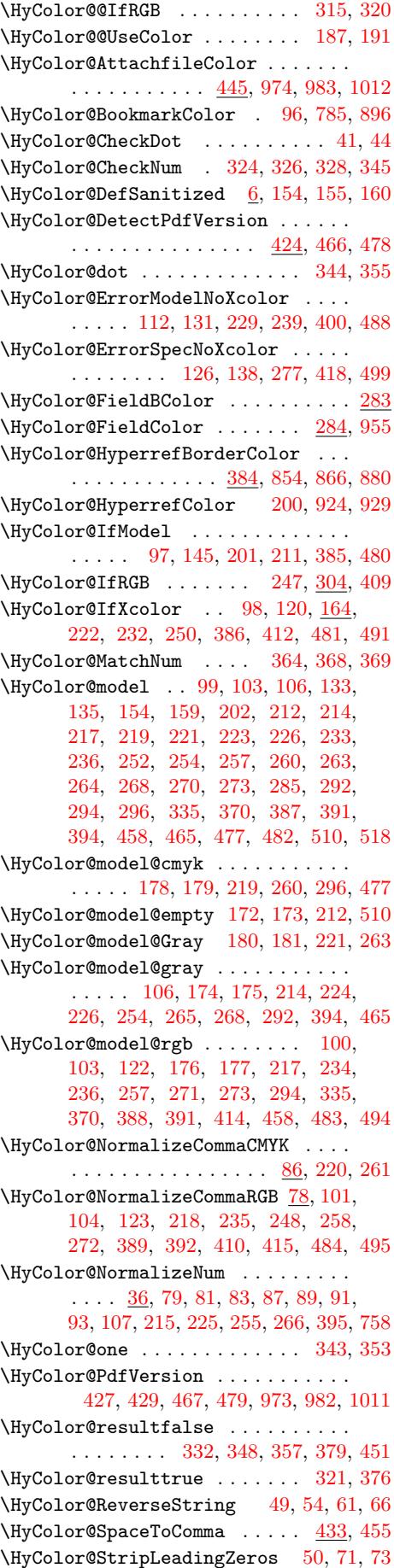

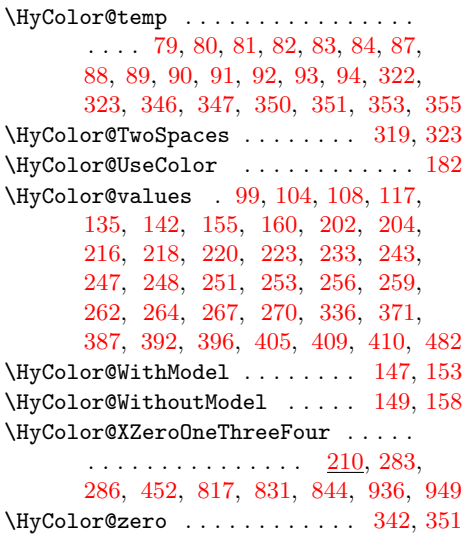

#### \NoEmptyModel ................ . . . . 1027, 1051, 1052, 1089, 1090 \nofiles . . . . . . . . . . . . . . . . . . . 1099

## O

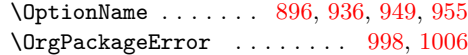

#### P

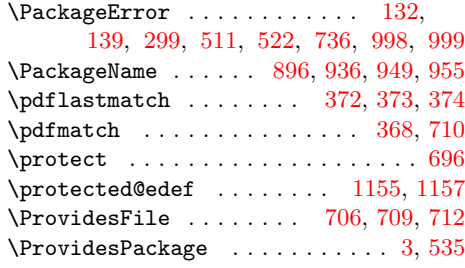

I

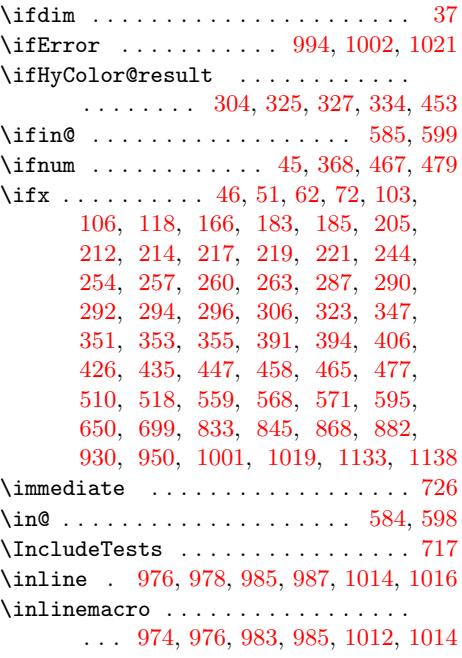

L \LogTests [. . .](#page-24-24) [. . . .](#page-24-14) [. . .](#page-24-25) . [. . .](#page-24-16) [. . . .](#page-24-26) . [718](#page-24-19)

#### [M](#page-24-24)

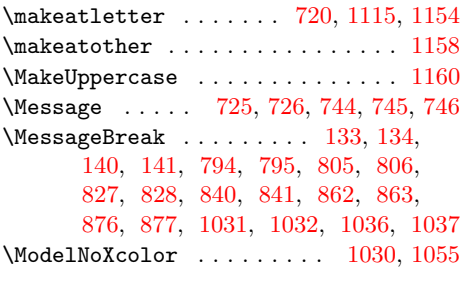

## [N](#page-21-22)

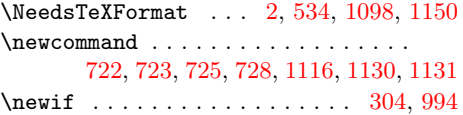

## ${\bf R}$

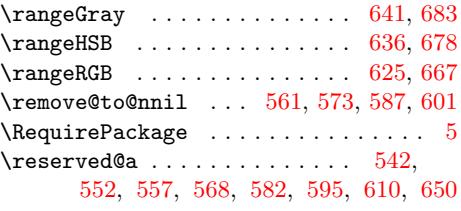

## S

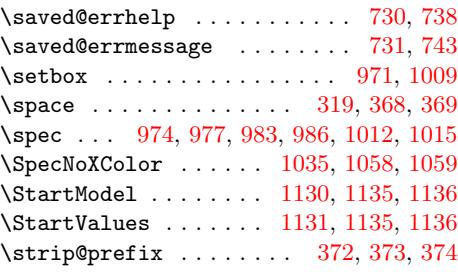

#### T

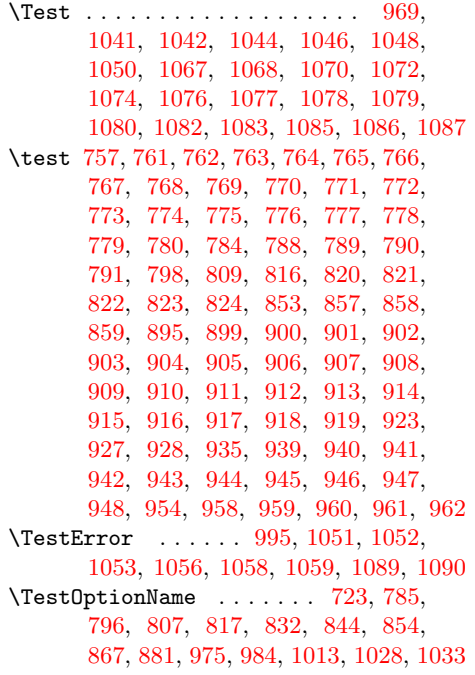

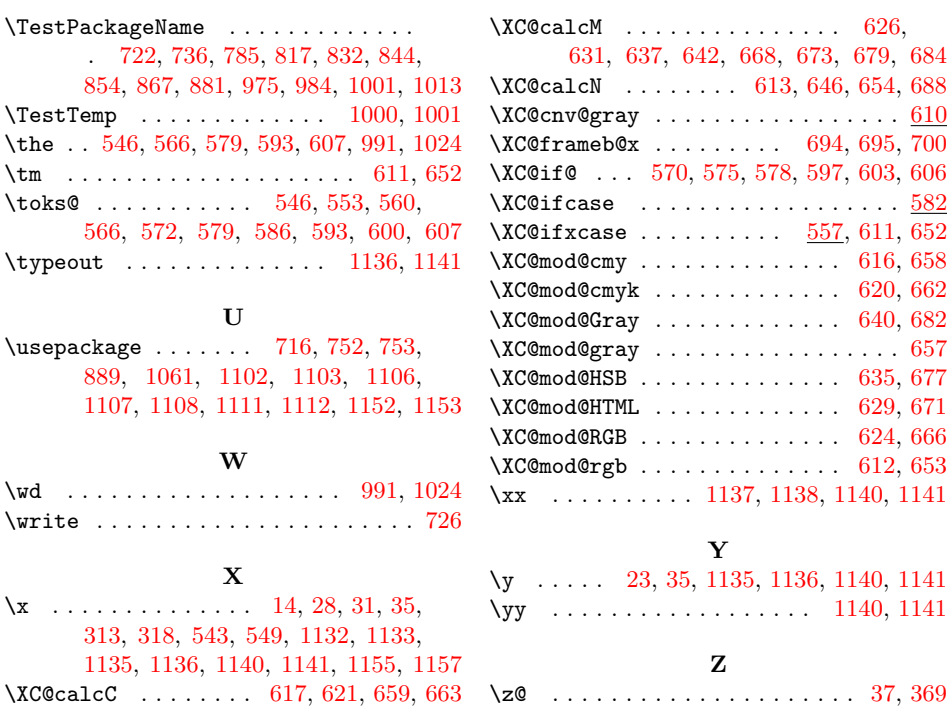

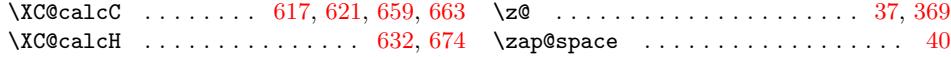